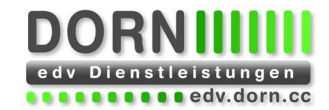

# **oPage Newsletter System**

Das oPage Newsletter System ist eine Erweiterung zum Content Management System oPage. Im Administrationsbereich werden die einzelnen Newsletter-Ausgaben in einer Liste dargestellt, von der aus das Bearbeitungsfenster für einen Newsletter aufgerufen werden kann. In diesem Fenster kann ein Absatz mit Überschrift, Text und Bild befüllt werden (es können bis zu 15 Absätze mit jeweils einer Überschrift, Text und einem Bild aktiviert werden).

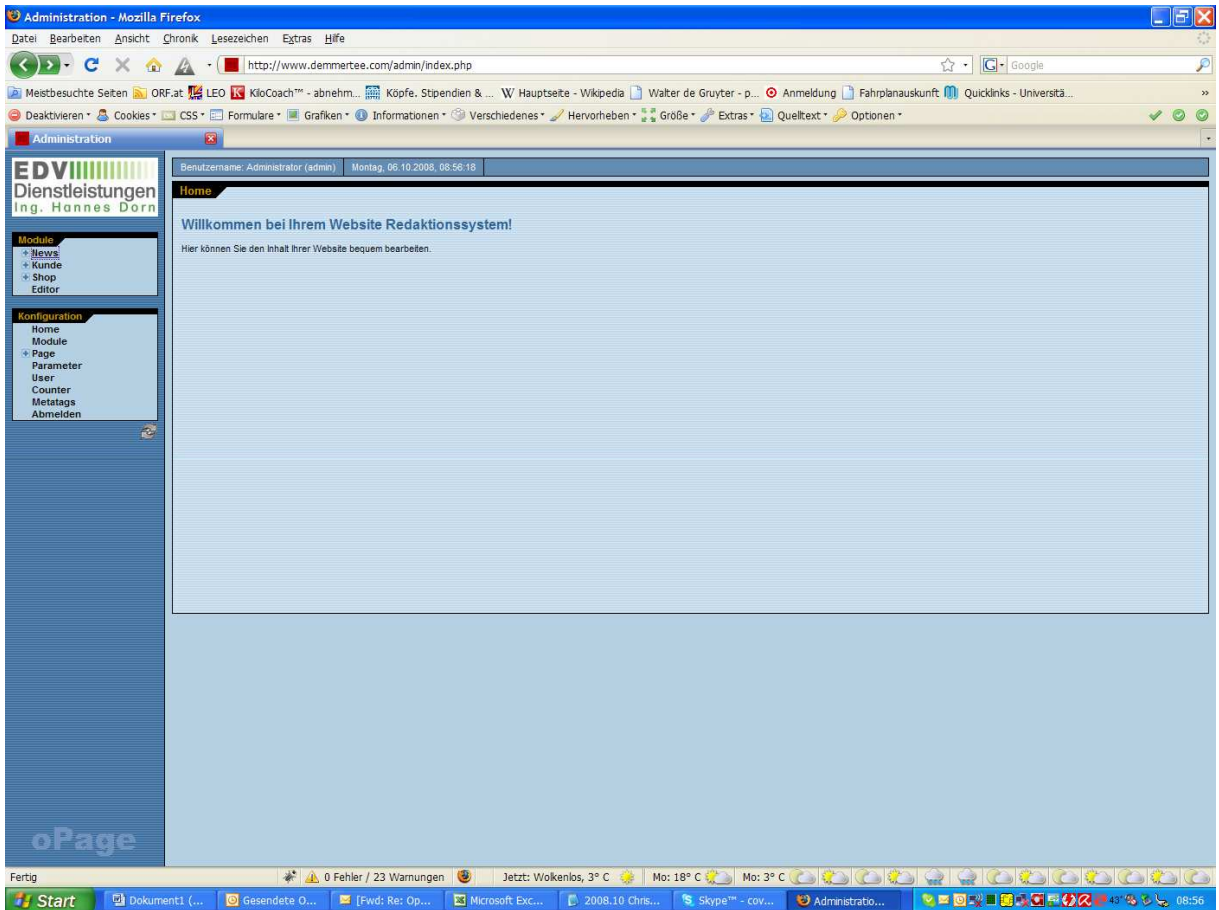

1 Anmeldebereich

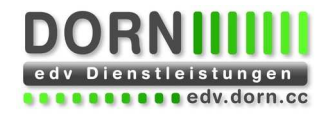

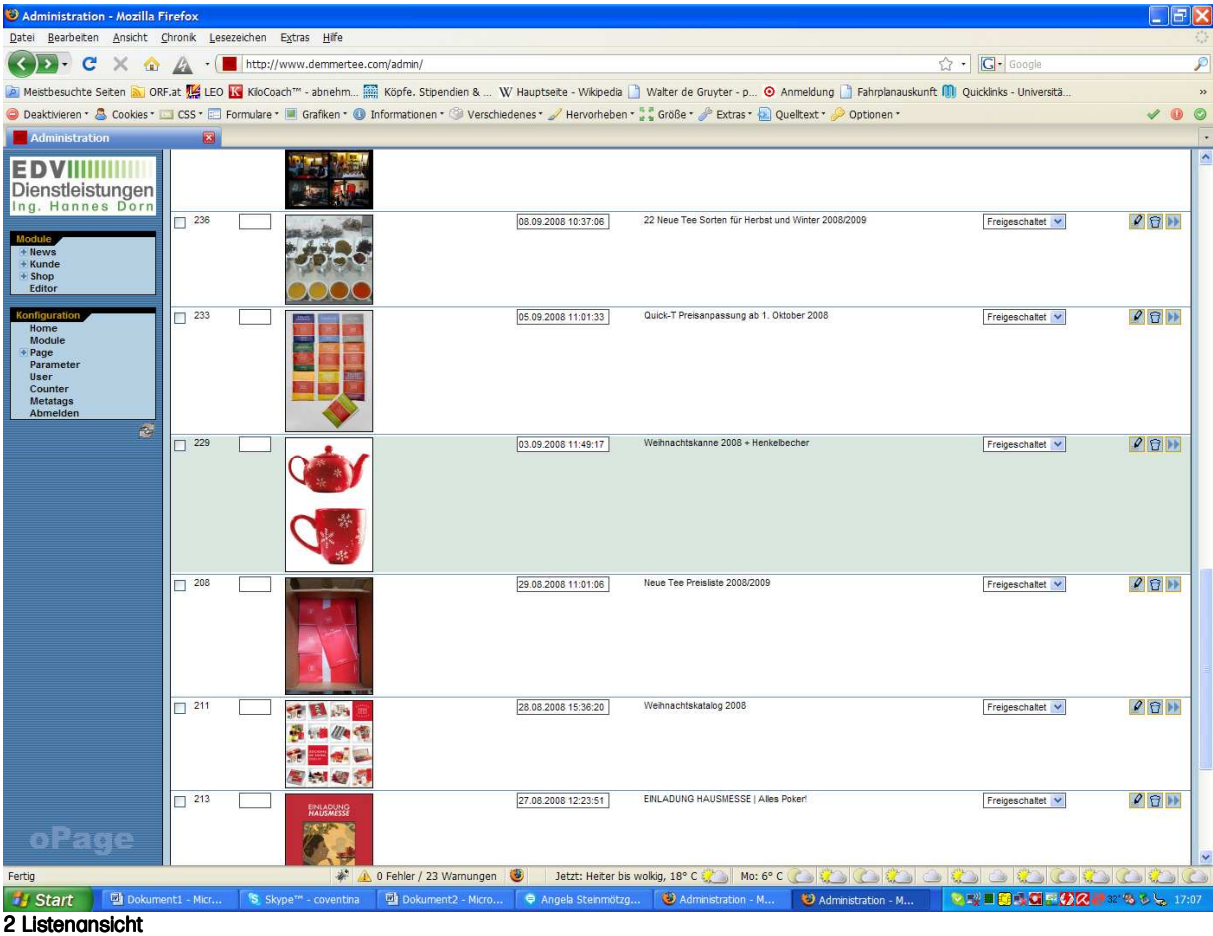

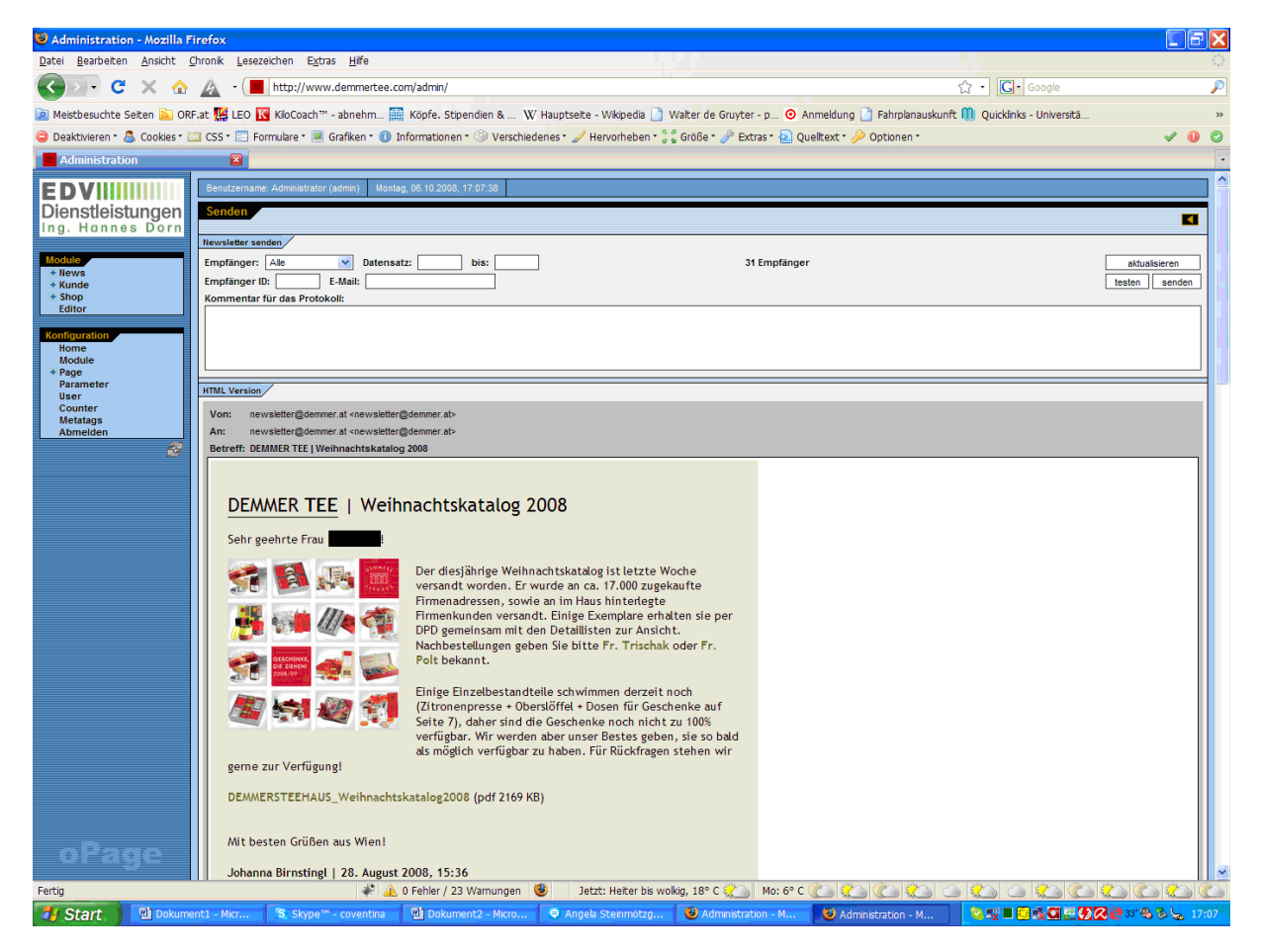

oPage Newsletter System Seite 2/7

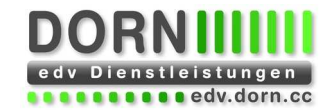

#### 3 Versendeformular - HTML Vorschau

Vor dem Versenden des Newsletters wird dieser in einer Voransicht dargestellt, von der aus der Newsletter dann auch verschickt werden kann. Zur Auswahl der Empfänger können verschiedene Kriterien ausgewählt werden: Kategorie (optionale Erweiterung), Datensatznummer, E-Mail Adresse, etc.

Zum Testen kann der Newsletter sowohl als HTML- als auch als Text-E-Mail an eine definierte E-Mail Adresse versendet werden.

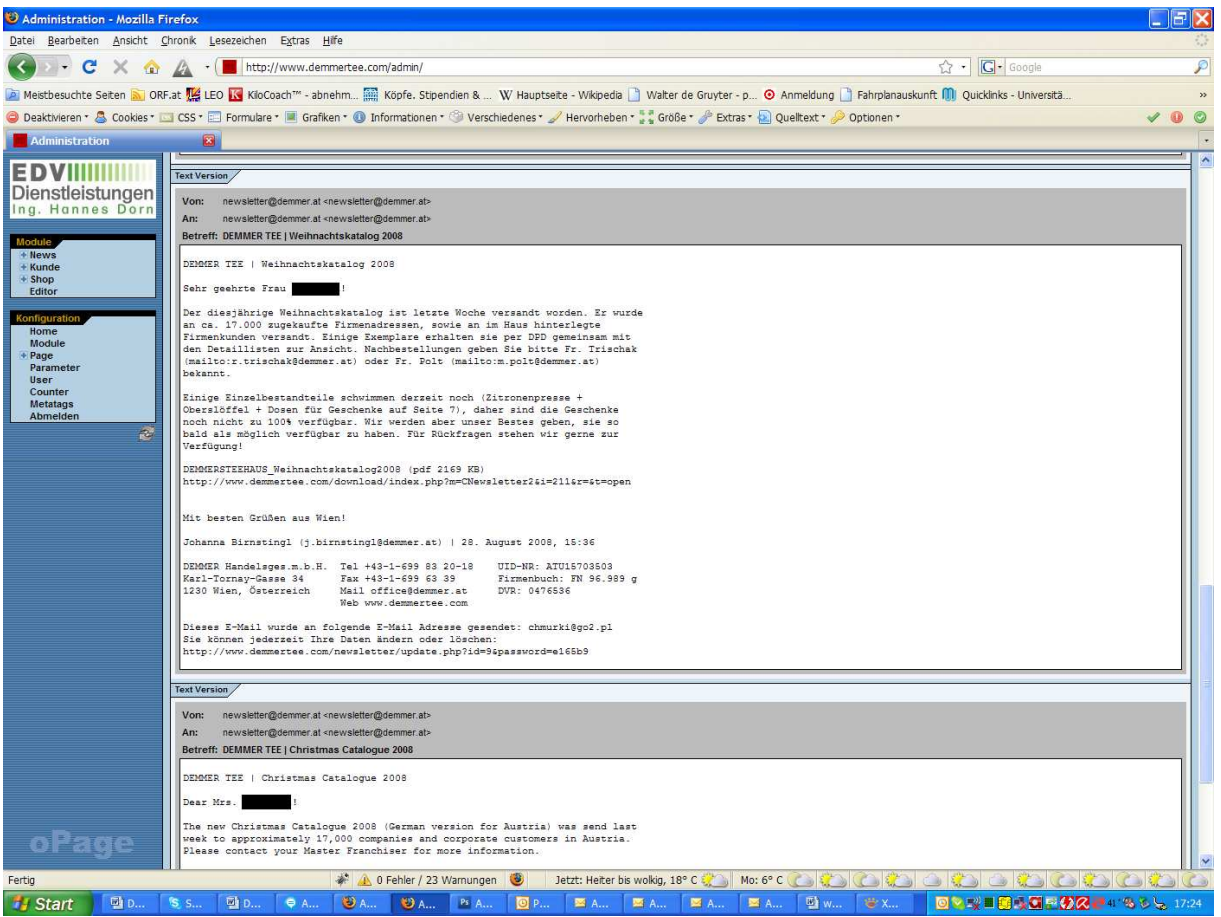

4 Versendeformular – Text Vorschau

Für jeden Versende-Vorgang wird ein Protokoll-Eintrag angelegt, über den der Versende-Vorgang überwacht werden kann. Beim Senden der E-Mails wird für jeden Empfänger ein eigenes E-Mail mit persönlicher Anrede erstellt und versendet, wobei das System darauf achtet, den Mail-Server nicht zu sehr zu belasten. Sollte ein Versende-Vorgang einmal abbrechen, so kann anhand des Protokolls der Vorgang dort wieder fortgesetzt werden, wo er abgebrochen wurde.

## **DORNIIII** Ш edv Dienstleistungen

| <b>EDVIII</b>                     |                       | Benutzername: Administrator (admin)            | Dienstag, 04.09.2007, 21:06:27 |                                                                    |                |    |    |                                       |               |
|-----------------------------------|-----------------------|------------------------------------------------|--------------------------------|--------------------------------------------------------------------|----------------|----|----|---------------------------------------|---------------|
| Dienstleistungen                  | Protokoll             |                                                |                                |                                                                    |                |    |    |                                       |               |
|                                   |                       |                                                |                                |                                                                    |                |    |    |                                       | $\frac{1}{2}$ |
|                                   | Suche<br>ID           | Kategorien                                     | von                            | Titel                                                              | Anzahl         |    |    | Datensatz vonDatensatz bisErfolgreich |               |
| Module<br>Homepage                |                       |                                                |                                |                                                                    |                |    |    | Alle $\blacktriangledown$             |               |
| Philosophie                       |                       |                                                |                                |                                                                    |                |    |    |                                       |               |
| Servicecategory<br>Service        | Liste                 |                                                |                                |                                                                    |                |    |    | 9 Datensätze                          | 20 厘          |
| Product                           | 日行                    |                                                |                                |                                                                    |                |    |    |                                       | $+$ $\sim$    |
| <b>News</b><br>Reference          | <b>ID</b>             | Kategorien                                     | von                            | Titel                                                              | Anzahl         |    |    | Datensatz vonDatensatz bisErfolgreich |               |
| Team<br><b>Impressum</b>          | A3                    | AV                                             | 五甲                             | 五平                                                                 | AV             | 上下 | 三下 | 五节                                    |               |
| - Newsletter                      | $-9$                  | Webhosting                                     | 26.07.2007 22:46:34            | edv.dorn.cc: Server Upgrade                                        | $\overline{7}$ |    |    | 图                                     | $\rho_B$      |
| ElEmpfängen<br>Anrede             | $-8$                  | Webhosting                                     | 16.06.2007 19:27:49            | edv.donr.cc: Mailserver Update                                     | 7              |    |    | <b>IV</b>                             | $\rho_{\Box}$ |
| Kategorie<br>Protokol             | $-7$                  | Webhosting                                     | 15.05.2007 16:43:43            | Urlaubsankündigung                                                 | 5              |    |    | $\overline{\vee}$                     | $\rho_{\Box}$ |
| Editor<br>Freescripts             | $-6$                  | Systembetreuung                                | 14.05.2007 19:22:39            | Urlaubsankündigung - Urlaubsvertretung<br>Systembetreuung (Update) | $\overline{7}$ |    |    | <b>I</b>                              | 90            |
| Speeches<br>Blog                  | $\Gamma$ <sub>5</sub> | Webentwicklung oPage                           | 10.05.2007 22:51:18            | Urlaubsankündigung                                                 | $\overline{9}$ |    |    | $\overline{\triangledown}$            | 90            |
|                                   | $-4$                  | Webentwicklung                                 | 10.05.2007 22:51:04            | Urlaubsankündigung                                                 | $\overline{4}$ |    |    | ΙV                                    | 90            |
| Configuration<br>Home             | $-3$                  | Organisationsprogrammierung10.05.2007 22:50:45 |                                | Urlaubsankündigung                                                 | 9              |    |    | V                                     | $\rho_{\Box}$ |
| <b>Metatags</b><br>Zugriffszähler | $\Gamma$ 2            | Webentwicklung Typo3                           | 10.05.2007 22:47:40            | Urlaubsankündigung - Urlaubsvertretung Typo3 6                     |                |    |    | ⊽                                     | $\rho_B$      |
| Parameter<br>Module<br>$+$ Page   | $\Gamma$ <sup>1</sup> | Systembetreuung                                | 10.05.2007 22:47:05            | Urlaubsankündigung - Urlaubsvertretung<br>Systembetreuung          | $7^{\circ}$    |    |    | $\overline{\vee}$                     | 09            |
| Benutzer                          |                       |                                                |                                |                                                                    |                |    |    |                                       |               |
| Abmelden                          |                       |                                                |                                |                                                                    |                |    |    |                                       |               |
| $\mathbb{P}$                      |                       |                                                |                                |                                                                    |                |    |    |                                       |               |
|                                   |                       |                                                |                                |                                                                    |                |    |    |                                       |               |
|                                   |                       |                                                |                                |                                                                    |                |    |    |                                       |               |
|                                   |                       |                                                |                                |                                                                    |                |    |    |                                       |               |
|                                   |                       |                                                |                                |                                                                    |                |    |    |                                       |               |
|                                   |                       |                                                |                                |                                                                    |                |    |    |                                       |               |
|                                   |                       |                                                |                                |                                                                    |                |    |    |                                       |               |
|                                   |                       |                                                |                                |                                                                    |                |    |    |                                       |               |
|                                   |                       |                                                |                                |                                                                    |                |    |    |                                       |               |
|                                   |                       |                                                |                                |                                                                    |                |    |    |                                       |               |
| oPage                             |                       |                                                |                                |                                                                    |                |    |    |                                       |               |

5 Versende-Protokoll Listenansicht

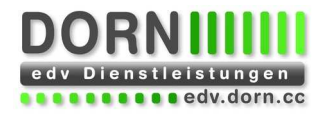

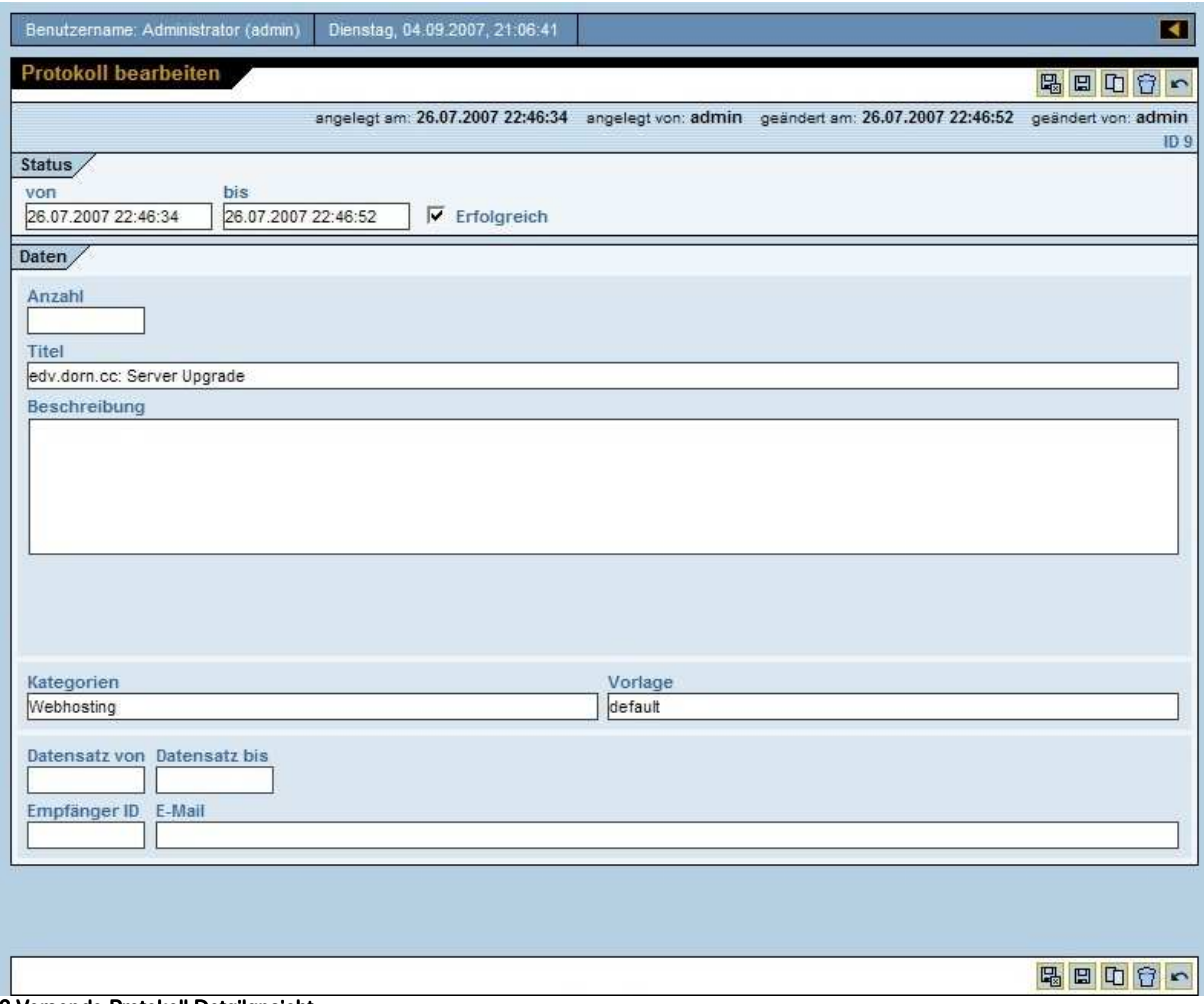

6 Versende-Protokoll Detailansicht

Die Empfänger können im Administrationsbereich bearbeitet werden. Dazu gibt es eine Listen-Ansicht und ein Bearbeitungs-Formular.

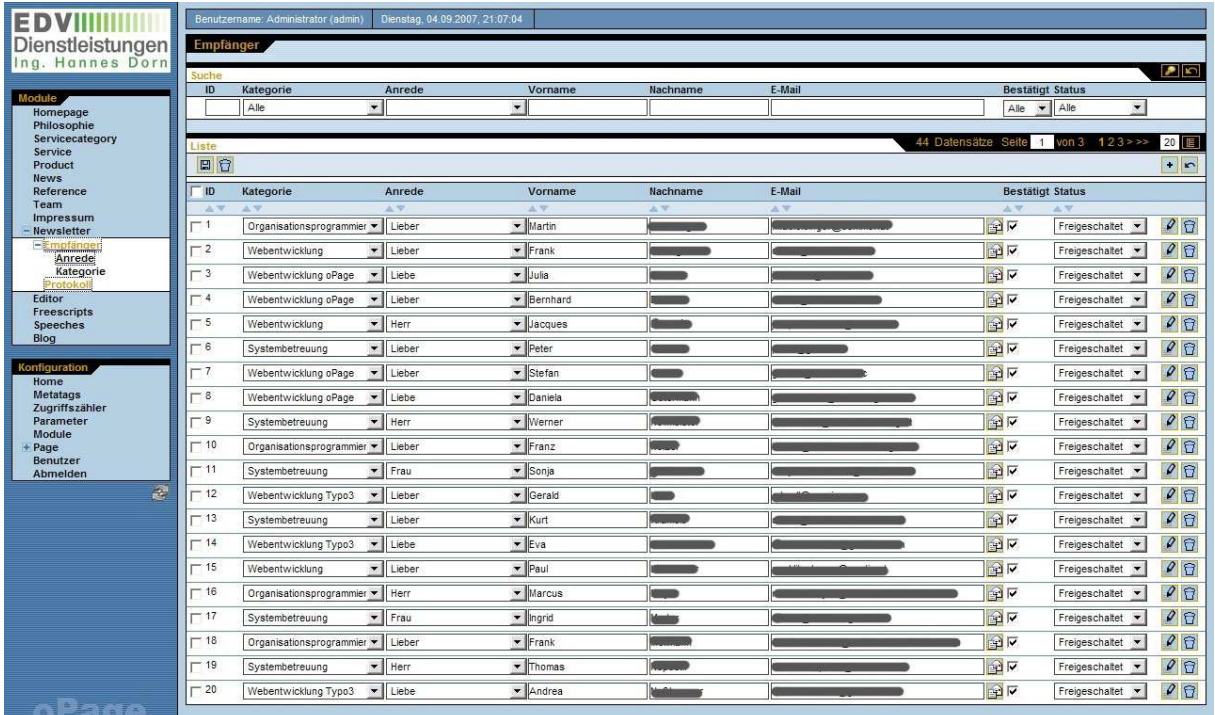

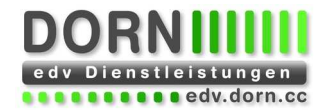

#### 7 Empfänger – Listenansicht Listenansicht

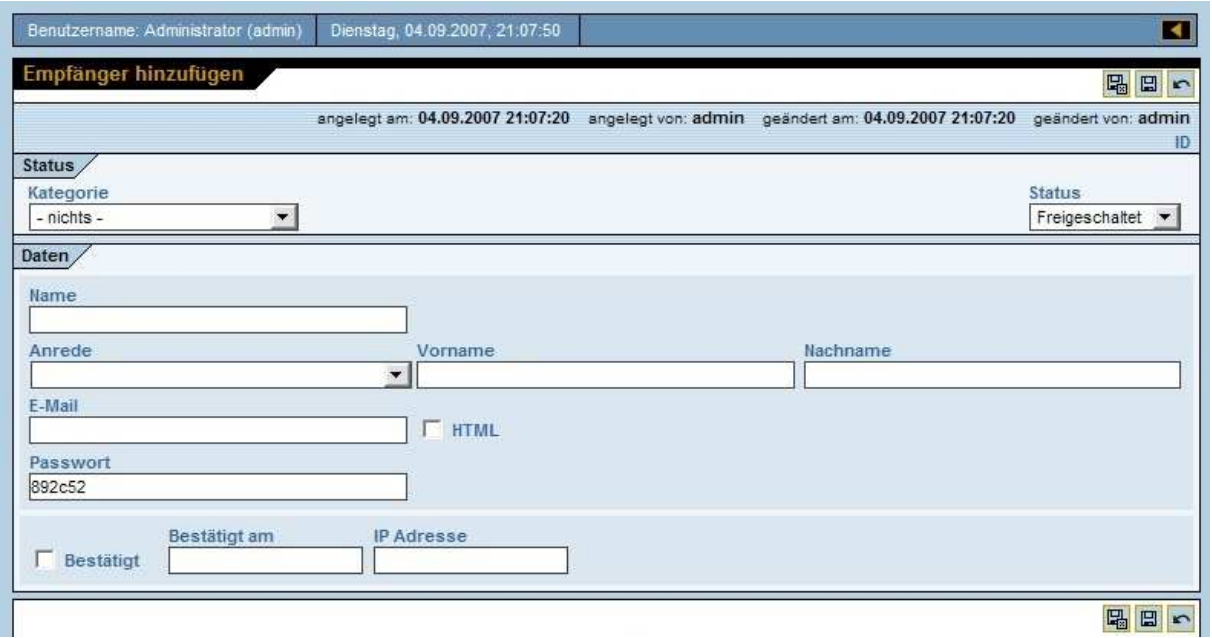

### 8 Formular "Empfänger hinzufügen"

Jedem Empfänger kann eine Kategorie (optionale Erweiterung) und eine Anrede zugeordnet werden, die ebenfalls im System frei definiert werden können.

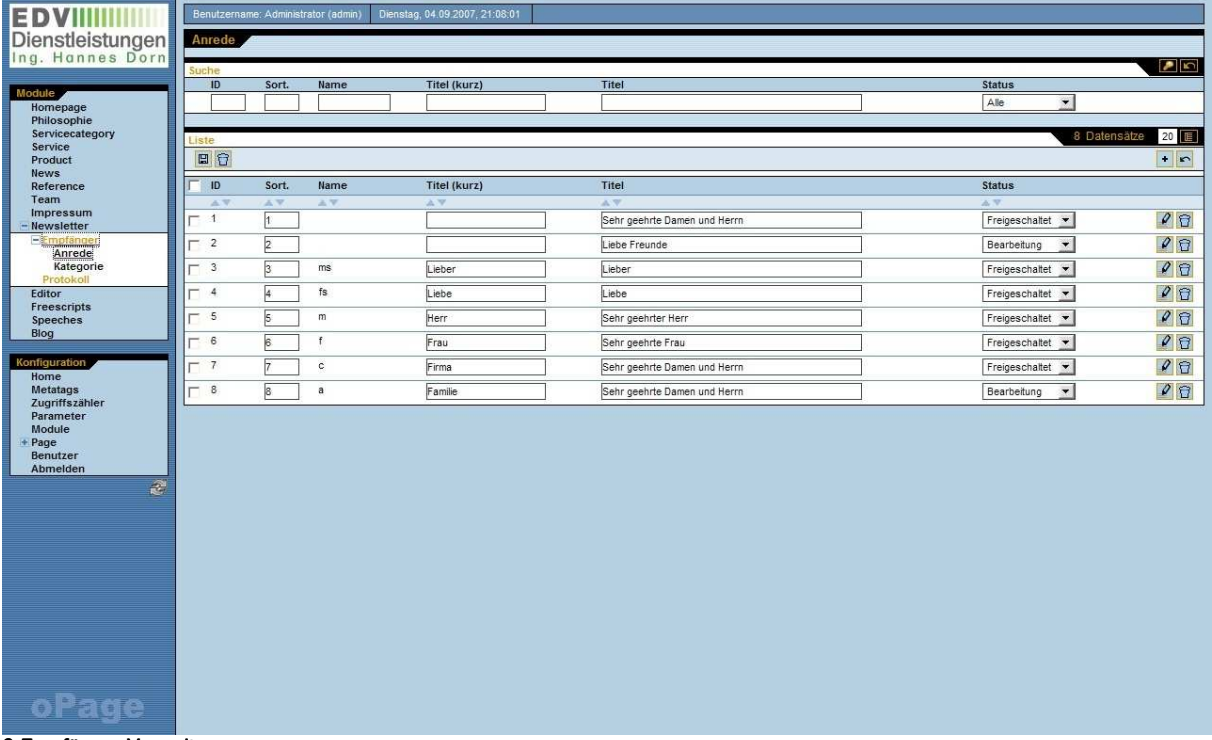

9 Empfänger Verwaltung

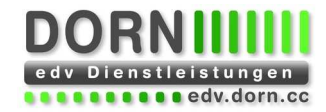

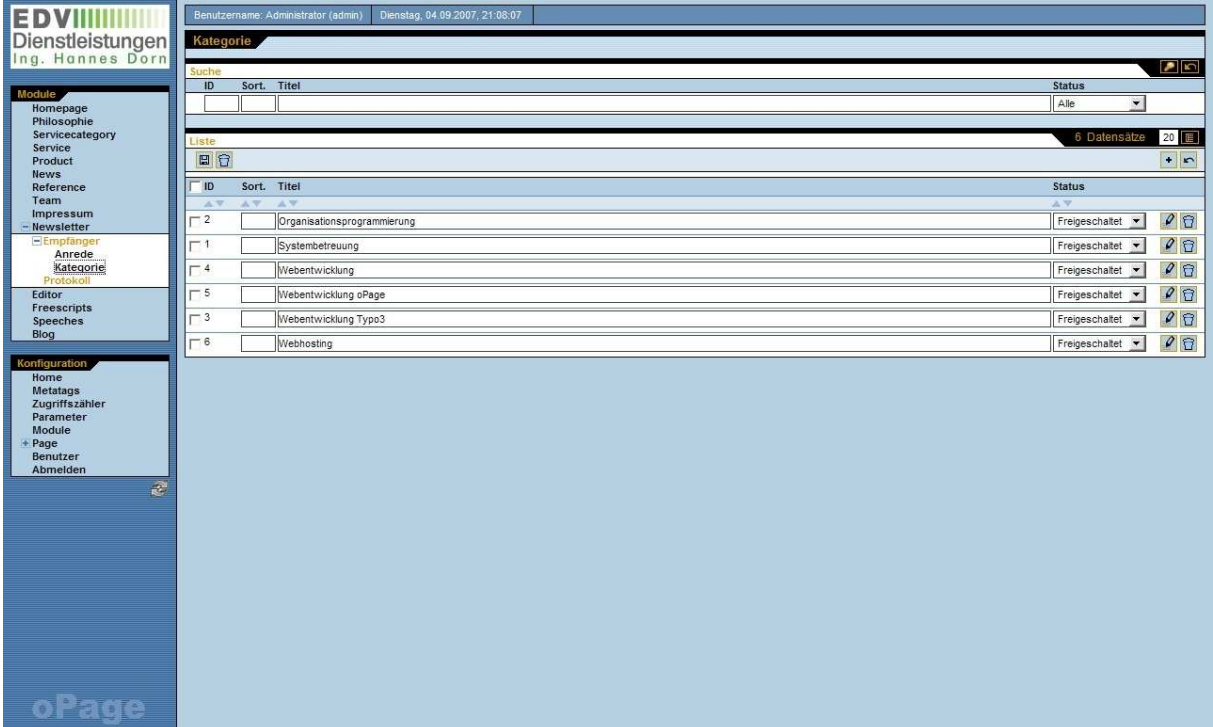

10 Empfänger Kategorie Verwaltung (optionale Erweiterung)